## **Exercise 3: Introducing a supplement to the Child Benefit in the UK**

### **Objectives**:

▪ perform a policy reform in UKMOD that involves adding Elig and ArithOp functions in the existing policy sheets.

### **Description:**

The aim of this exercise is to perform a reform of the Child Benefit in the UK in 2022. In that year, the child benefit was a monthly universal non-means-tested benefit paid to families with children below an age limit. The amount for the first child was £21.75 per week and the amount for the second and any other child was £14.4 per week. Your task is to **add** a supplement to the child benefit. Access to the supplement should be restricted to families with at least two children. The supplement is equal to £30 per week for the whole family. Analyse the results after introducing the reform.

### **Directions:**

- Open UKMOD and access the UK policy descriptions
- Copy the *UK\_2022* system, and call the copy *UK\_2022bch*
- Open the Child Benefit policy (*bch\_uk*)
- Modify the Child Benefit policy to add the supplement using functions *Elig* and *ArithOp* 
	- Use the same assessment unit for the supplementary as for Child Benefit
	- Use the same variable name for the supplement as for Child Benefit (*bch s*)
	- Number of dependent children in a tax unit is given by *nDepChildrenInTu*
	- £XX per week is defined as XX#w in EUROMOD
- Save your changes
- Run both UK\_2022 and UK\_2022bch, on *training* data
- Use the Statistics Presenter, Baseline/Reform option, to analyse effects

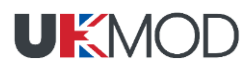

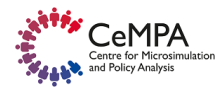

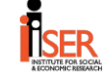

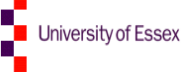

# **Exercise 3: Introducing a supplement to the Child Benefit in the UK**

## **Step-by-step solution and further information:**

The aim of the reform is to give an additional £30 per week to families with at least two children.

### *Step 1: Analysing the current policy*

Access the Child Benefit policy in the UK (*bch\_uk*). Consider year 2022.

*Figure 1: The Benefit child policy in 2022.*

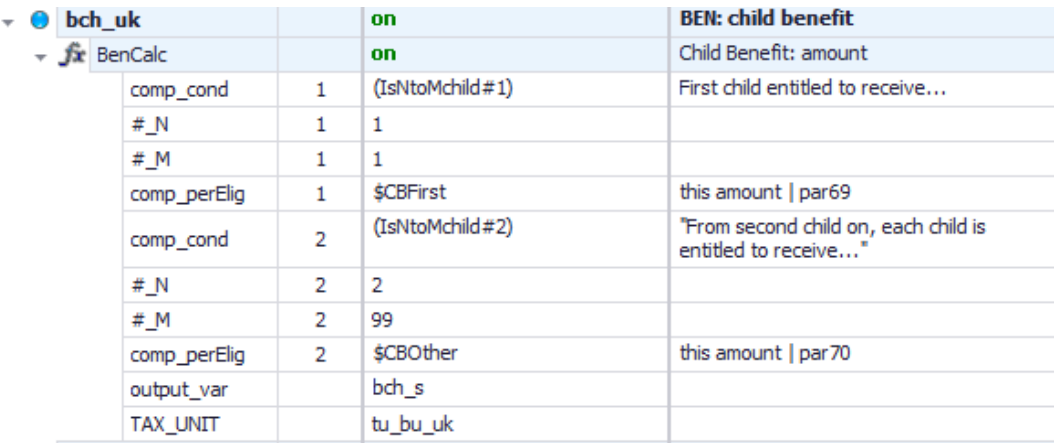

- *► Who is entitled to receive the existing Child Benefit?*
- *► Which amount is received?*
- *► Which variable stores it?*

## *Step 2: Adding a new system*

Add a new system. There are two ways of doing it: 1) right-click on the system heading UK\_2022 and select the option 'copy/paste system' and 2) click on the button *Add System* in the Country Tools tab. Using 1), specify a name for the reform system (type e.g. *UK\_2022bch*).

|           |                   |           |                   |                                    |                                      |                |                                                                                                    |                 |                                                                                                    | United Kingdom - UKMOD ukmod_public_a3.0+ (c:\ukmod\ukmod_public_a3.0+\)                                                                              |                            |                           |         |              |  | □ | × |
|-----------|-------------------|-----------|-------------------|------------------------------------|--------------------------------------|----------------|----------------------------------------------------------------------------------------------------|-----------------|----------------------------------------------------------------------------------------------------|----------------------------------------------------------------------------------------------------|----------------------------|---------------------------|---------|--------------|--|---|---|
|           |                   |           | Countries         |                                    | Country Tools<br>Display             |                | Administration Tools                                                                                                    |                 | Add-Ons                                                                                                    | Version Control                                                                                                    | Applications               | Help & Info               |         |              |  |   |   |
| X         |                   |           | <b>Add System</b> | $-$ - ystem(s)<br>Clean Up Systems | Import System(s)<br>Export System(s) | 55             | Ω<br>✓                                                                                                    |                 | <b>Admin Country</b><br><b>Set Switches</b>                                                                         | Add to, switch on<br>Add to, switch off<br><b>X</b> Remove from                                                                                       | Set Visible<br>o<br>Expand | <b>Set Not Visible</b>    | ×<br>m  |              |  |   |   |
| C         |                   |           |                   |                                    | <b>System Operations</b>             |                | To                                                                                                    |                 |                                                                                                    | <b>Extensions</b>                                                                                                    |                            |                           | Compare | Search, etc. |  |   |   |
|           | <b>Add System</b> |           |                   |                                    |                                      | Grp/No         | UK_2021                                                                                                    |                 | Comment                                                                                                    |                                                                                                    |                            |                           |         |              |  |   |   |
| 13        |                   |           |                   | <b>C</b> PAA uk                    |                                      |                | switch                                                                                                    |                 |                                                                                                    | DEF: Pension Age Adjustment - changes in earnings and pensions due to increase in the state<br>pension age (switch on/off to apply 2011-onwards only) |                            |                           |         |              |  |   |   |
| 14        |                   |           |                   | yem uk                             |                                      |                | switch                                                                                                    |                 |                                                                                                    | DEF: Minimum wage (switch on/off to apply)                                                                                                    |                            |                           |         |              |  |   |   |
| 15        |                   |           |                   |                                    | shocks uk                            |                | on                                                                                                    |                 | DEF: Simulation of Shocks: unemployment changes, furloughing (i.e. eligibility to CJRS) and<br><b>SEISS take-up</b> |                                                                                                    |                            |                           |         |              |  |   |   |
| 16        |                   |           |                   | cjrs uk                            |                                      |                | on                                                                                                    |                 |                                                                                                    | BEN: Covid-19 subsidy from the Coronavirus Job Retention Scheme (CJRS) in 2020/21                                                                     |                            |                           |         |              |  |   |   |
| 17        |                   |           |                   | seiss uk                           |                                      |                | on                                                                                                    |                 |                                                                                                    | BEN: Covid-19 grant from the Self-employment Income Support Scheme (SEISS) in 2020/21                                                                 |                            |                           |         |              |  |   |   |
| 18        |                   |           |                   | neg_uk                             |                                      |                | on                                                                                                    |                 |                                                                                                    | DEF: recode to 0 negative self employed income                                                                                                    |                            |                           |         |              |  |   |   |
| 19        | mif uk            |           |                   |                                    | on                                   |                | DEF: Calculate gross earnings for the self-employed as part of the Minimum Income Floor<br>(MIF) policy of Universal Credit |                 |                                                                                                    |                                                                                                    |                            |                           |         |              |  |   |   |
| 20        |                   |           |                   | lha uk                             |                                      |                | on                                                                                                    |                 |                                                                                                    | <b>DEF: Local Housing Allowance (LHA) rates</b>                                                                                                    |                            |                           |         |              |  |   |   |
| 21        |                   |           |                   |                                    | bmact uk                             |                | switch                                                                                                    |                 |                                                                                                    | BEN: Statutory Maternity Pay (not simulated in the baseline)                                                                                          |                            |                           |         |              |  |   |   |
| 22        |                   |           |                   |                                    | bmanc uk                             |                | switch                                                                                                    |                 |                                                                                                    | BEN: Maternity Allowance (not simulated in the baseline)                                                                                              |                            |                           |         |              |  |   |   |
| 23        |                   |           |                   | bpact uk                           |                                      |                | switch                                                                                                    |                 |                                                                                                    | <b>BEN: Statutory Paternity Pay (not simulated in the baseline)</b>                                                                                   |                            |                           |         |              |  |   |   |
| 24        |                   |           |                   | bdisc uk                           | bcrdicm uk                           |                | on<br>on                                                                                                    |                 |                                                                                                    | BEN: DLA reduce number of recipients (post 2011)<br><b>BEN: Scottish Carer's Allowance Supplement (from Sept 2018)</b>                                |                            |                           |         |              |  |   |   |
| 25<br>26  |                   |           |                   |                                    | tscee tscse uk                       |                | on                                                                                                    |                 |                                                                                                    | SIC: employee and self employed national insurance contribution                                                                                       |                            |                           |         |              |  |   |   |
| 27        |                   |           |                   | tscer uk                           |                                      |                | on                                                                                                    |                 |                                                                                                    | SIC: employer national insurance contribution                                                                                                    |                            |                           |         |              |  |   |   |
| 28        |                   |           |                   | bunct uk                           |                                      |                | on                                                                                                    |                 |                                                                                                    | BEN: contributory unemployment benefit (Jobseeker's Allowance)                                                                                        |                            |                           |         |              |  |   |   |
| 29        |                   |           |                   | boaht uk                           |                                      |                | on                                                                                                    |                 |                                                                                                    | BEN: pensioner's annual heating allowance (Winter Fuel Allowance)                                                                                     |                            |                           |         |              |  |   |   |
| 30        |                   |           |                   | bch uk                             |                                      |                | on                                                                                                    |                 |                                                                                                    | <b>BEN: child benefit</b>                                                                                                    |                            |                           |         |              |  |   |   |
| 30.1      |                   |           |                   | $+ f$ <sub>X</sub> BenCalc         |                                      |                | on                                                                                                    |                 |                                                                                                    | Child Benefit: amount                                                                                                    |                            |                           |         |              |  |   |   |
| 30.1.1    |                   |           |                   |                                    | comp cond                            | 1              |                                                                                                    | (IsNtoMchild#1) |                                                                                                    | First child entitled to receive                                                                                                    |                            |                           |         |              |  |   |   |
| 30.1.2    |                   |           |                   |                                    | #_N                                  | 1              | 1                                                                                                    |                 |                                                                                                    |                                                                                                    |                            |                           |         |              |  |   |   |
| 30.1.3    |                   |           |                   |                                    | # M                                  | 1              | 1                                                                                                    |                 |                                                                                                    |                                                                                                    |                            |                           |         |              |  |   |   |
| 30.1.4    |                   |           |                   |                                    | comp perElig                         | 1              | <b>SCBFirst</b>                                                                                                    |                 |                                                                                                    | this amount   par69                                                                                                    |                            |                           |         |              |  |   |   |
| 30.1.5    |                   |           |                   |                                    | comp cond                            | $\overline{2}$ |                                                                                                    | (IsNtoMchild#2) |                                                                                                    | "From second child on, each child is entitled to receive"                                                                                             |                            |                           |         |              |  |   |   |
| 30.1.6    |                   |           |                   |                                    | # N                                  | $\overline{2}$ | $\overline{2}$                                                                                                    |                 |                                                                                                    |                                                                                                    |                            |                           |         |              |  |   |   |
| 30.1.7    |                   |           |                   |                                    | # M                                  | $\overline{2}$ | 99                                                                                                    |                 |                                                                                                    |                                                                                                    |                            |                           |         |              |  |   |   |
| 30.1.8    |                   |           |                   |                                    | comp_perElig                         | $\overline{2}$ | <b>\$CBOther</b>                                                                                                    |                 |                                                                                                    | this amount I par 70                                                                                                    |                            |                           |         |              |  |   |   |
| 30.1.9    |                   |           |                   |                                    | output var                           |                | bch_s                                                                                                    |                 |                                                                                                    |                                                                                                    |                            |                           |         |              |  |   |   |
| $20 + 10$ |                   |           |                   |                                    | <b>TAY LINIT</b>                     |                | ha bu ak                                                                                                    |                 |                                                                                                    |                                                                                                    |                            |                           |         |              |  |   |   |
| 黑         |                   | <b>UK</b> |                   |                                    |                                      |                |                                                                                                    |                 |                                                                                                    |                                                                                                    |                            | <b>POWERED BY EUROMOD</b> |         | Textsize:    |  |   |   |

*Figure 2: Adding a reform system using the "Country Tools" option*

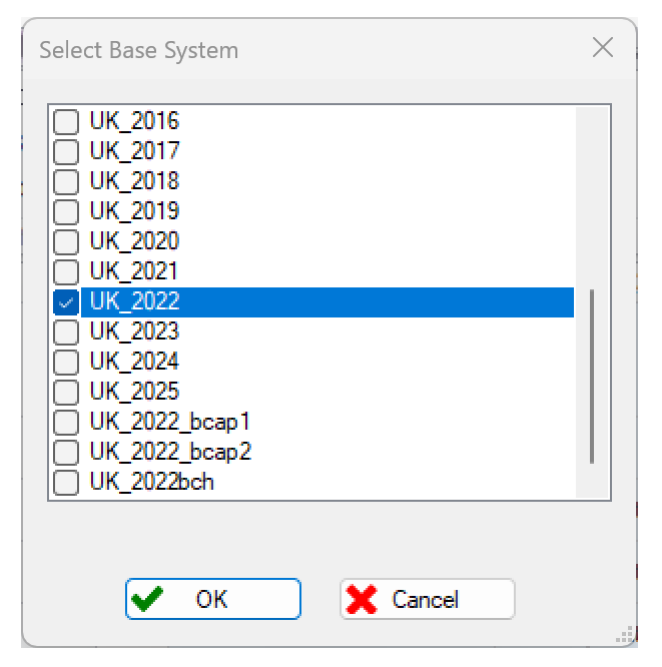

#### *Figure 3: Giving a name to the reform system*

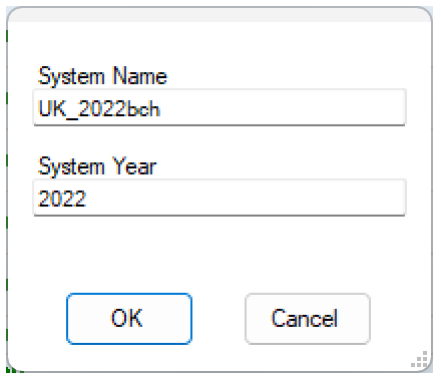

*Figure 4: Baseline and new reform system* 

| 洋长                                                |                                                    |                   |                                                                  |               |                                |                  |                                       |            |                 |                                      |                                                                 | United Kingdom - UKMOD ukmod public a3.0+ for training (c:\users\matteo\box\u |
|---------------------------------------------------|----------------------------------------------------|-------------------|------------------------------------------------------------------|---------------|--------------------------------|------------------|---------------------------------------|------------|-----------------|--------------------------------------|-----------------------------------------------------------------|-------------------------------------------------------------------------------|
| $\Box$                                            | Countries                                          |                   | Display                                                          | Country Tools |                                |                  | Administration Tools                  | Add-Ons    |                 | Version Control                      | Applications                                                    | Help & Info                                                                   |
| Country<br><b>DE</b> Systems<br><b>Contabases</b> | Add System<br>Delete System(s)<br>Clean Up Systems |                   | $\rightarrow$ Import System(s)<br>$\rightarrow$ Export System(s) |               | Import Add-On<br>Export Add-On |                  | $\bigcap$ Restore<br>Uprating Indices |            |                 | Admin Country<br><b>Det Switches</b> | Add to, switch on<br>Add to, switch off<br><b>X</b> Remove from |                                                                               |
| Configuration                                     |                                                    |                   |                                                                  |               | <b>System Operations</b>       |                  |                                       |            | Tools           |                                      |                                                                 | Extensi                                                                       |
|                                                   | Policy                                             |                   |                                                                  |               | Grp/No                         | <b>UK 2022</b>   |                                       | UK 2022bch |                 | Comment                              |                                                                 |                                                                               |
| 30                                                | n,<br>÷                                            | bch uk            |                                                                  |               |                                | on               |                                       | on.        |                 |                                      | <b>BEN: child benefit</b>                                       |                                                                               |
| 30.1                                              |                                                    | $\div$ fx BenCalc |                                                                  |               |                                | on               |                                       | on         |                 | Child Benefit: amount                |                                                                 |                                                                               |
| 30.1.1                                            |                                                    |                   | comp_cond                                                        |               | 1                              |                  | (IsNtoMchild#1)                       |            | (IsNtoMchild#1) |                                      | First child entitled to receive                                 |                                                                               |
| 30.1.2                                            |                                                    |                   | #_N                                                              |               | 1                              | 1                |                                       | 1          |                 |                                      |                                                                 |                                                                               |
| 30.1.3                                            |                                                    |                   | #_M                                                              |               | 1                              | 1                |                                       | 1          |                 |                                      |                                                                 |                                                                               |
| 30.1.4                                            |                                                    |                   | comp perElig                                                     |               | 1                              | <b>\$CBFirst</b> |                                       | \$CBFirst  |                 |                                      | this amount   par69                                             |                                                                               |
| 30.1.5                                            |                                                    |                   | comp_cond                                                        |               | $\overline{2}$                 |                  | (IsNtoMchild#2)                       |            | (IsNtoMchild#2) |                                      |                                                                 | "From second child on, each child is entitled to receive"                     |
| 30.1.6                                            |                                                    |                   | #_N                                                              |               | 2                              | 2                |                                       | 2          |                 |                                      |                                                                 |                                                                               |
| 30.1.7                                            |                                                    |                   | # M                                                              |               | $\overline{2}$                 | 99               |                                       | 99         |                 |                                      |                                                                 |                                                                               |
| 30.1.8                                            |                                                    |                   | comp_perElig                                                     |               | $\overline{2}$                 |                  | \$CBOther                             | \$CBOther  |                 |                                      | this amount   par 70                                            |                                                                               |
| 30.1.9                                            |                                                    |                   | output var                                                       |               |                                | bch s            |                                       | bch_s      |                 |                                      |                                                                 |                                                                               |
| 30.1.10                                           |                                                    |                   | <b>TAX_UNIT</b>                                                  |               |                                | tu_bu_uk         |                                       | tu_bu_uk   |                 |                                      |                                                                 |                                                                               |

## *Step 3: Implementing the reform*

- 1. First, to give a supplement to families who have at least two children, we need an eligibility function to define the families entitled to receive the supplement:
	- a. In the Child Benefit policy, right-click on the first function *BenCalc* and select from the option *Add Function After* the function *Elig*. This creates the new function with its two compulsory parameters *Elig\_Cond* and *TAX\_UNIT* (with default values *n/a*).

|         |              |                                     | $\Gamma$ igure 5. Adding a new function $\Gamma$ Eug |                                    |                                    |            |                                                                                   |                                                                      |                                       |                                                                                          |  |
|---------|--------------|-------------------------------------|------------------------------------------------------|------------------------------------|------------------------------------|------------|-----------------------------------------------------------------------------------|----------------------------------------------------------------------|---------------------------------------|------------------------------------------------------------------------------------------|--|
| 30      | $-$ 0        | bch_uk                              |                                                      |                                    | on                                 | on         |                                                                                   |                                                                      | <b>BEN: child benefit</b>             |                                                                                          |  |
| 30.1    |              | $+$ fx BenCalc                      |                                                      |                                    | <b>Add Function Before</b>         |            |                                                                                   | Child Benefit: amount                                                |                                       |                                                                                          |  |
| 30.1.1  |              |                                     | comp_cond                                            |                                    |                                    |            | ▶                                                                                 | ild#1)                                                               |                                       | First child entitled to receive                                                          |  |
| 30.1.2  |              |                                     | # N                                                  |                                    | <b>Add Function After</b>          |            | ▸                                                                                 | ArithOp                                                              |                                       |                                                                                          |  |
| 30.1.3  |              |                                     | # M                                                  |                                    | Delete Function(s)                 | Del        |                                                                                   | Elig                                                                 |                                       |                                                                                          |  |
| 30.1.4  |              | comp_perElig                        |                                                      |                                    |                                    |            | <b>BenCalc</b>                                                                    |                                                                      |                                       | r69                                                                                      |  |
| 30.1.5  | comp cond    |                                     | Copy Function(s)<br>Paste Function(s) Before         |                                    |                                    |            | is most frequently used for determining the eligibility for receiving benefits. H |                                                                      |                                       |                                                                                          |  |
| 30.1.6  |              |                                     | # N                                                  |                                    | Paste Function(s) After            |            |                                                                                   | Min                                                                  |                                       |                                                                                          |  |
| 30.1.7  |              |                                     | # M                                                  |                                    |                                    |            |                                                                                   | Max                                                                  |                                       |                                                                                          |  |
| 30.1.8  |              |                                     | comp_perElig                                         | Copy Value(s)                      |                                    |            |                                                                                   | Allocate                                                             |                                       | r70                                                                                      |  |
| 30.1.9  |              |                                     | output var                                           | Paste Value(s)                     |                                    |            |                                                                                   | <b>System Functions</b>                                              | ٠                                     |                                                                                          |  |
| 30.1.10 |              | TAX_UNIT<br>tinta uk<br>tin uk<br>r |                                                      |                                    | Move Function(s) Up<br>$Ctrl + Up$ |            |                                                                                   |                                                                      | <b>Special Functions</b>              |                                                                                          |  |
| 31      |              |                                     |                                                      | Move Function(s) Down<br>Ctrl+Down |                                    |            |                                                                                   |                                                                      | tax allowance                         |                                                                                          |  |
| 32      |              |                                     |                                                      |                                    |                                    |            |                                                                                   |                                                                      | <b>TAX: personal income tax</b>       |                                                                                          |  |
| 33      | Þ.           | bchrd uk                            |                                                      | Copy Identifier                    |                                    |            |                                                                                   |                                                                      | BEN: reduce child benefit (from 2013) |                                                                                          |  |
| 34      | Þ.           | bwkmt bfamt uk                      |                                                      | Copy Symbolic Identifier           |                                    |            |                                                                                   | <b>BEN: tax credits (Working Tax Credit</b><br>and Child Tax Credit) |                                       |                                                                                          |  |
| 35      | bsa uk<br>Þ. |                                     |                                                      | Set/Unset Private                  |                                    |            |                                                                                   |                                                                      |                                       | <b>BEN: Social Asistance (Income-based</b><br>Jobseeker's Allowance, Income              |  |
|         |              |                                     |                                                      | Groups                             |                                    |            |                                                                                   |                                                                      |                                       | <b>Support and Pension Credit)</b>                                                       |  |
| 36      | Þ.           | bsadi uk                            |                                                      | <b>Extensions</b>                  |                                    |            |                                                                                   |                                                                      |                                       | <b>BEN: Social Asistance (income-related</b><br><b>Employment and Support Allowance)</b> |  |
| 37      | r.           | bho uk                              |                                                      |                                    | <b>Expand All Functions</b>        |            |                                                                                   |                                                                      | <b>BEN: Housing Benefit</b>           |                                                                                          |  |
| 38      | b.           | bsauc uk                            |                                                      |                                    | <b>Collapse All Functions</b>      |            |                                                                                   |                                                                      | <b>BEN: Universal Credit</b>          |                                                                                          |  |
| 39      | b.           | bmu uk                              |                                                      |                                    |                                    |            |                                                                                   |                                                                      |                                       | <b>BEN: Council Tax Benefit/Reduction</b>                                                |  |
| 40      | r            |                                     | bmamt uk                                             |                                    | Delete Parameter(s)                |            |                                                                                   |                                                                      |                                       | <b>BEN: Sure Start Maternity Grant</b>                                                   |  |
| 41      | Þ.           |                                     | bmascmt uk                                           |                                    | Show Add Parameter Form            | $Ctrl + A$ |                                                                                   |                                                                      | 2019)                                 | <b>BEN: Scotland: Best Start Grant (from</b>                                             |  |

*Figure 5: Adding a new function – Elig* 

- b. Set the function *on* for the reform system (*UK\_2022bch*).
- c. For the system we are reforming, set the value of the parameter TAX\_UNIT from  $n/a$  to *tu bu uk* (i.e. the relevant benefit unit or the family used to calculate the Child Benefit) and change the value of the parameter *Elig\_Cond* to *nDepChildrenInTu*  $>= 2$ . Thus, the eligibility condition says that the number of dependent children should equal at least 2.

Note that the condition is at the family level (i.e. the unit of assessment is *tu\_bu\_uk*) and, in this case, the eligibility variable (*sel\_s*) will take the same value – 0 for not eligible or 1 for being eligible – for each member of the family.

- 2. Second, to calculate the benefit amount of £30 per week we need an arithmetic function:
	- a. Add a new arithmetical function *ArithOp* after *Elig* to implement the supplement. Right-click on the function *Elig* and select from the option *Add Function After* the function *ArithOp*. This creates the new function with its three compulsory parameters *Formula*, *Output\_Var* and *TAX\_UNIT* (with default values *n/a*).
	- b. Set this function switch to *on* for the reform system (*UK\_2022bch*).
	- c. Set the value of the parameter *Output\_Var* from *n/a* to the simulated benefit *bch\_s*.
	- d. Set the value of the parameter *TAX\_UNIT* from *n/a* to *tu\_bu\_uk.*
	- e. Finally, set the value of the parameter *Formula* from *n/a* to *30#w*.

| ₩                                   |                                                    |                                 |                 |               |                                                                  |                                |                                      |                   |                                                    |                                                                                                    | United Kingdom - UKMOD ukmod public a3.0+ for training (c:\users\matteo\box\u |
|-------------------------------------|----------------------------------------------------|---------------------------------|-----------------|---------------|------------------------------------------------------------------|--------------------------------|--------------------------------------|-------------------|----------------------------------------------------|----------------------------------------------------------------------------------------------------|-------------------------------------------------------------------------------|
| 順々                                  | Countries                                          |                                 | Display         | Country Tools |                                                                  | Administration Tools           | Add-Ons                              |                   | Version Control                                    | Applications                                                                                                   | Help & Info                                                                   |
| Country<br>Systems<br>*** Databases | Add System<br>Delete System(s)<br>Clean Up Systems |                                 |                 |               | $\rightarrow$ Import System(s)<br>$\rightarrow$ Export System(s) | Import Add-On<br>Export Add-On | <b>C</b> Restore<br>Uprating Indices |                   |                                                    | Add to, switch on<br><b>Admin Country</b><br>Add to, switch off<br><b>Set Switches</b><br><b>X</b> Remove from |                                                                               |
| Configuration                       |                                                    |                                 |                 |               | <b>System Operations</b>                                         |                                |                                      | Tools             |                                                    |                                                                                                    | Extensi                                                                       |
|                                     | Policy                                             |                                 |                 |               | Grp/No                                                           | <b>UK 2022</b>                 | <b>UK 2022bch</b>                    |                   | Comment                                            |                                                                                                    |                                                                               |
| 30                                  |                                                    | bch uk                          |                 |               |                                                                  | on                             | on                                   |                   | <b>BEN: child benefit</b><br>Child Benefit: amount |                                                                                                    |                                                                               |
| 30.1                                |                                                    | $\div$ $f$ <sub>X</sub> BenCalc |                 |               |                                                                  | on                             | on                                   |                   |                                                    |                                                                                                    |                                                                               |
| 30.1.1                              |                                                    |                                 | comp_cond       |               | 1                                                                | (IsNtoMchild#1)                |                                      | (IsNtoMchild#1)   |                                                    | First child entitled to receive                                                                                |                                                                               |
| 30.1.2                              |                                                    |                                 | # N             |               | $\mathbf{1}$                                                     | 1                              | 1                                    |                   |                                                    |                                                                                                    |                                                                               |
| 30.1.3                              |                                                    |                                 | # M             |               | $\mathbf{1}$                                                     | 1                              | $\mathbf{1}$                         |                   |                                                    |                                                                                                    |                                                                               |
| 30.1.4                              |                                                    |                                 | comp_perElig    |               | 1                                                                | <b>\$CBFirst</b>               | <b>\$CBFirst</b>                     |                   |                                                    | this amount I par69                                                                                            |                                                                               |
| 30.1.5                              |                                                    |                                 | comp cond       |               | $\overline{2}$                                                   | (IsNtoMchild#2)                |                                      | (IsNtoMchild#2)   |                                                    |                                                                                                    | "From second child on, each child is entitled to receive"                     |
| 30.1.6                              |                                                    |                                 | # N             |               | 2                                                                | 2                              | $\overline{2}$                       |                   |                                                    |                                                                                                    |                                                                               |
| 30.1.7                              |                                                    |                                 | # M             |               | 2                                                                | 99                             | 99                                   |                   |                                                    |                                                                                                    |                                                                               |
| 30.1.8                              |                                                    |                                 | comp perElig    |               | $\overline{2}$                                                   | <b>\$CBOther</b>               | <b>\$CBOther</b>                     |                   |                                                    | this amount   par 70                                                                                           |                                                                               |
| 30.1.9                              |                                                    |                                 | output var      |               |                                                                  | bch s                          | bch s                                |                   |                                                    |                                                                                                    |                                                                               |
| 30.1.10                             |                                                    |                                 | <b>TAX UNIT</b> |               |                                                                  | tu_bu_uk                       | tu bu uk                             |                   |                                                    |                                                                                                    |                                                                               |
| 30.2                                |                                                    | $+ f$ Elig                      |                 |               |                                                                  | n/a                            | <b>on</b>                            |                   |                                                    | Eligibility for child benefit supplement                                                                       |                                                                               |
| 30.2.1                              |                                                    |                                 | Elig Cond       |               |                                                                  | n/a                            | $=2$                                 | nDepChildrenInTu> |                                                    | No. of children: 2 or more                                                                                     |                                                                               |
| 30.2.2                              |                                                    |                                 | <b>TAX UNIT</b> |               |                                                                  | n/a                            | tu_bu_uk                             |                   |                                                    | Assessment level: Benefit unit                                                                                 |                                                                               |
| 30.3                                |                                                    | $ fx$ ArithOp                   |                 |               |                                                                  | n/a                            | on.                                  |                   |                                                    | Calculate value of supplement                                                                                  |                                                                               |
| 30.3.1                              |                                                    |                                 | Formula         |               |                                                                  | n/a                            | 30#w                                 |                   |                                                    | amount (per week)                                                                                              |                                                                               |
| 30.3.2                              |                                                    |                                 | Output Var      |               |                                                                  | n/a                            | bch s                                |                   |                                                    | result saved to variable bch s                                                                                 |                                                                               |
| 30.3.3                              |                                                    |                                 | TAX_UNIT        |               |                                                                  | n/a                            | tu bu uk                             |                   |                                                    | calculated for tax unit                                                                                        |                                                                               |
|                                     |                                                    |                                 |                 |               |                                                                  |                                |                                      |                   |                                                    |                                                                                                    |                                                                               |

*Figure 6: Calculating the benefit amount with ArithOp* 

- 3. Third, we need to assign the benefit only to families who satisfy the eligibility condition. This is done by creating an interaction between the eligibility function (*Elig*) and the arithmetical function (*ArithOp*):
	- a. Right-click on the function or a parameter name in the function *ArithOp* and select *Show Add Parameter Form.*
	- b. In the *Add Parameters* list select the parameter W*ho\_Must\_Be\_Elig* and click the *Add* button. You can drag the new parameter in order to have it at the beginning of the function.
	- c. Set its value to *all* or any of the other values (*one, all\_adults, one\_adult*) all will give the same result as the eligibility condition is at the family unit and takes, in this case, the same value for each member of the unit.

*Figure 7: Adding a new parameter in function ArithOp*

| <b>Add Function Before</b><br><b>Add Function After</b> |            |
|---------------------------------------------------------|------------|
| Delete Function(s)                                      | Del        |
| Copy Function(s)                                        |            |
| Paste Function(s) Before                                |            |
| Paste Function(s) After                                 |            |
| Copy Value(s)                                           |            |
| Paste Value(s)                                          |            |
| Move Function(s) Up                                     | Ctrl+Up    |
|                                                         |            |
| Copy Identifier                                         |            |
| Copy Symbolic Identifier                                |            |
| Set/Unset Private                                       |            |
| Groups                                                  |            |
| Extensions                                              |            |
| <b>Expand All Functions</b>                             |            |
| <b>Collapse All Functions</b>                           |            |
| Delete Parameter(s)                                     |            |
| Show Add Parameter Form                                 | $Ctrl + A$ |

| Add<br>Parameter                           | Replaces   | Gro/No | Count | Default                | Description                                                            |
|--------------------------------------------|------------|--------|-------|------------------------|------------------------------------------------------------------------|
| Output Add Var                             | Output Var |        |       |                        | Variable for storing the result of the function. Result of functio     |
| Result Var                                 |            |        |       |                        | Variable for storing the result of the function. Result of functio     |
| Who_Must_Be_Elig<br>$\vert\downarrow\vert$ |            |        |       |                        | Function's calculations are carried out if - one (one member           |
| Elig_Var                                   |            |        |       | sel s                  | Variable indicating whether a person is 'eligible' (see paramete       |
| Run Cond                                   |            |        |       |                        | Function is only carried out if the condition is fulfilled. The par    |
| LowLim                                     |            |        |       | -1.79769313486232E+308 | Replaces result of function if result is smaller.                      |
| UpLim                                      |            |        |       | 1.79769313486232E+308  | Replaces result of function if result is higher.                       |
| Threshold                                  |            |        |       | -1.79769313486232E+308 | Replaces result of function if result is smaller: if lower limit is no |
| Limpriority                                |            |        |       | n/a                    | Parameter for the further specification of an operand: Possible        |
| Round_Down                                 |            |        |       |                        | Result is rounded down to nearest whole number if set to 1, to         |
| Round Up                                   |            |        |       |                        | Result is rounded up to nearest whole number if set to 1, to n         |
| Round to                                   |            |        |       |                        | Result is rounded to nearest whole number if set to 1, to near         |
| # LowLim                                   |            | 1.     | 1     | -1.79769313486232E+308 | Footnote parameter for the further specification of an operand         |
| #_UpLim                                    |            | 1      |       | 1.79769313486232E+308  | Footnote parameter for the further specification of an operand         |
| # LimPriority                              |            | 1      |       | n/a                    | 1-Footnote parameter for the further specification of an opera         |
| # Level                                    |            | 1      |       |                        | Footnote parameter for the further specification of an operand         |
| # Amount                                   |            | 1      |       |                        | Footnote parameter for the further specification of an operand         |
| # AgeMin                                   |            | 1.     |       | n                      | Parameter of several queries (e.g. nDepChildrenInTu).                  |
| # AgeMax                                   |            | 1      |       | 1.79769313486232E+308  | Parameter of several queries (e.g. nDepChildrenInTu).                  |
| #_n                                        |            | 1      |       |                        | Parameter of query IsNtoMchild.                                        |

*Figure 8: Adding parameter Who\_Must\_Be\_Elig* 

- 4. As things stand, the calculation of the *ArithOp* will overwrite the previous results stored on the *bch\_*s, since we are using the *Output\_Var* parameter. To avoid this, you need to use the parameter *Output\_Add\_Var* instead of the parameter *Output\_Var*, in order to add the supplement to (rather than replace the value of) the benefit calculated with the first BenCalc function.
	- a. Click on the parameter *Output\_Var* and you will be asked to replace it

*Figure 10: Using the parameter Output\_Add\_Var instead of Output\_Var* 

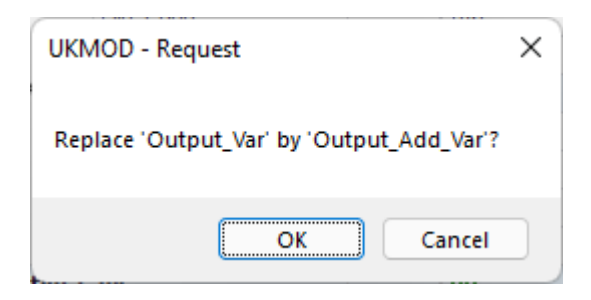

You might be prompted with a warning message that this action will have an effect to all hidden systems as well (since you are now just editing UK\_2022 and its reform). Click OK.

*Figure 11: Warning*

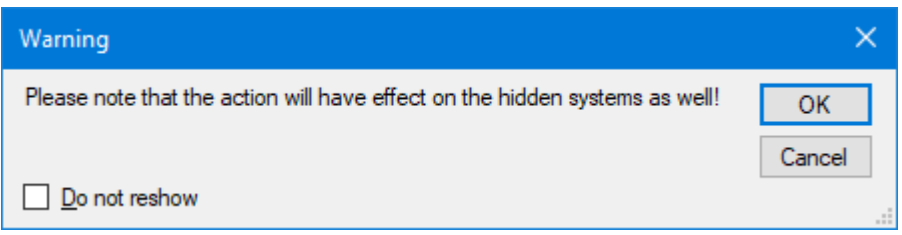

# *Figure 12: Final policy*

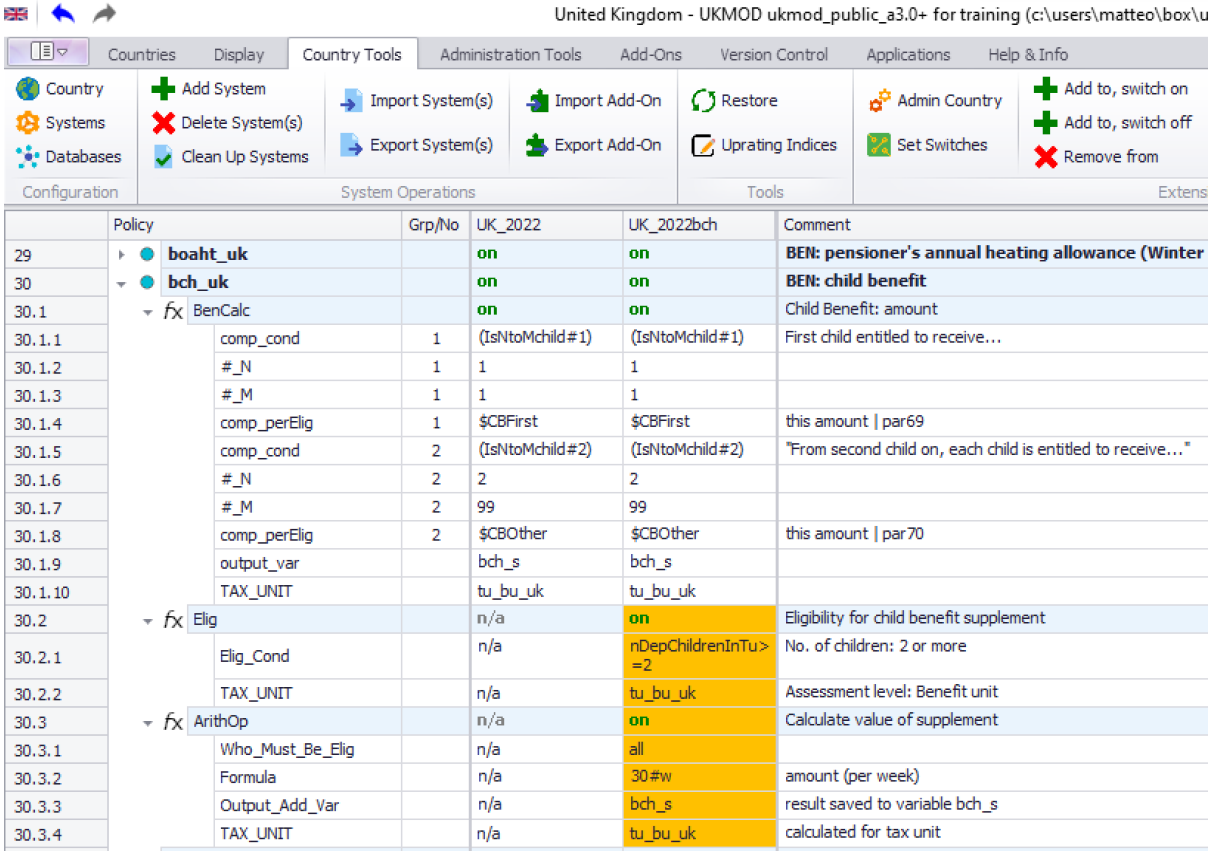

5. Finally, save the country, before the next step.

## *Step 4: Produce and analyse micro-data output*

Run the model to produce micro-data output for the baseline and reform system. Use the Statistics Presenter – option Baseline/Reform – to analyse differences in government revenues and income poverty due to the changes in the Child Benefit (see Exercise 2 for details).

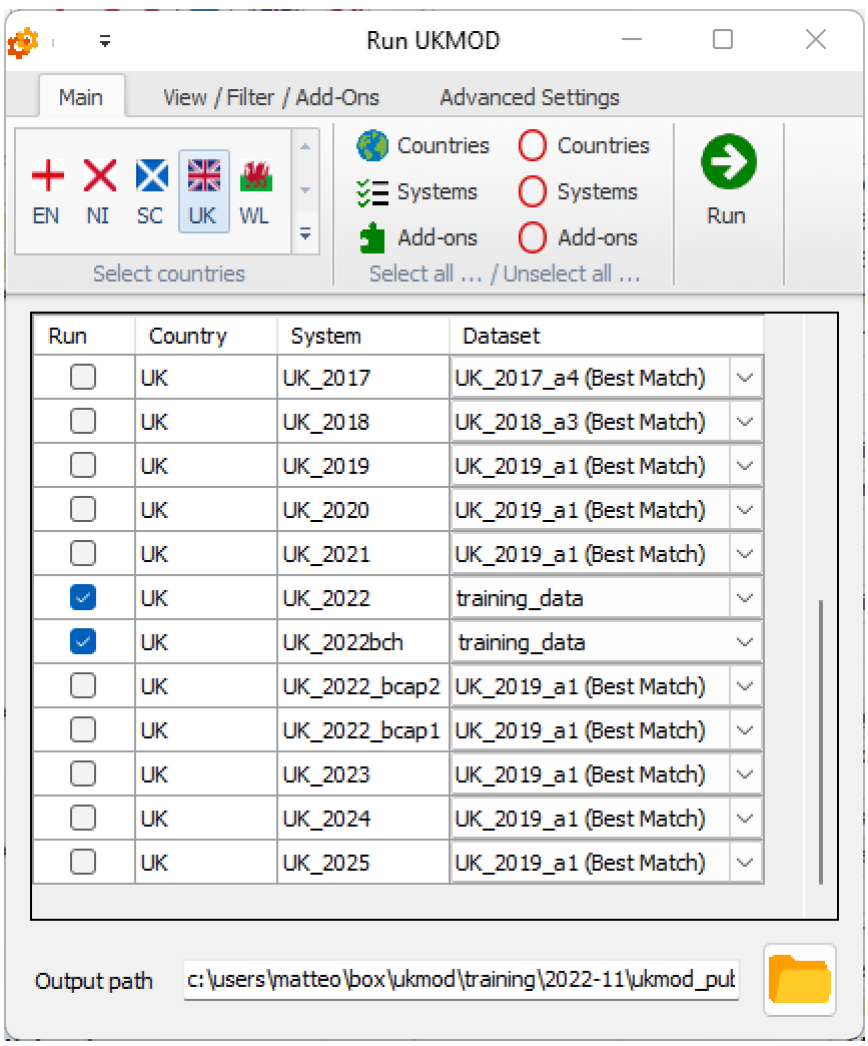

*Figure 13: Selecting policy systems and data*

#### *Solution*

See Excel file "Exercise 3.xls"